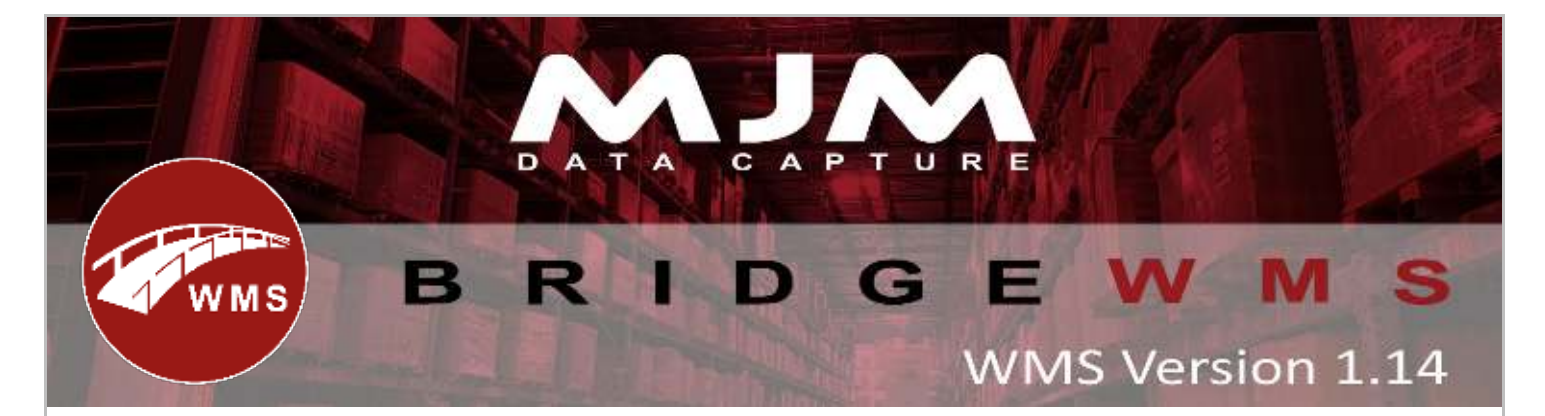

# **Bridge WMS Version 1.14 Development Release Note**

# **Bridge WMS Desktop**

- An ability to part complete transfer lists
- Fix the search filter on the despatched tab in Despatch Manager
- Enable picking override on the pick by aisle summary screen
- The stock Product Card will show the full history of in's and outs of the product for a particular warehouse
- An additional check to prevent transfer lists being created with the same number
- Mark as complete option in Despatch Manager
- Added functionality for Works Orders to work with Totes

# **Handheld (HHD)**

- An ability to create purchase order requisitions on the handheld that can be authorised using the receipt manager screen
- Resolve an intermittent issue with the live link timing out
- Resolve an intermittent issue when scanning a barcode the error message, "themulti-part identifier "qzafk.creditstop" could not be bound"
- An additional check to prevent over-picking from totes

# **Reports/labels/Delivery notes**

- Transfer list report change to show when the transfer list was created
- Stock take variance report to show per product as well as per bin
- A new report has been added in Stock Manager> Bin Tab to show the bins based on below list, with optional warehouse filter
	- $\circ$  1)All Bins show all bins
	- o 2)Stocked Bins show bins with positive stock
	- o 3)Empty Bins- show bins with zero or negative stock (including unused )
	- o 4)Unused bins show bins which is never used
	- o 5)Default Inward bins -default Inward Bin for warehouse
	- o 6)Default issue bins -Default Issue bin for warehouse

# **Couriers**

- Added functionality for WMS to work with Pallex
- Added functionality for WMS to work with UPN
- Added functionality for WMS to work with Courier Logistics
- Added functionality for WMS to work with Tuffnells